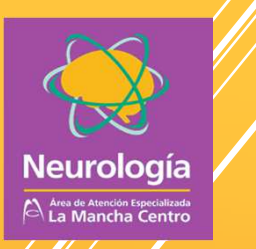

## **GUÍA RÁPIDA PARA REALIZACIÓN DE UN EEG**

**Mercedes García** 

**DUE PPEE Neurología** 

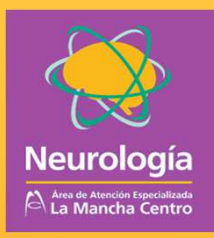

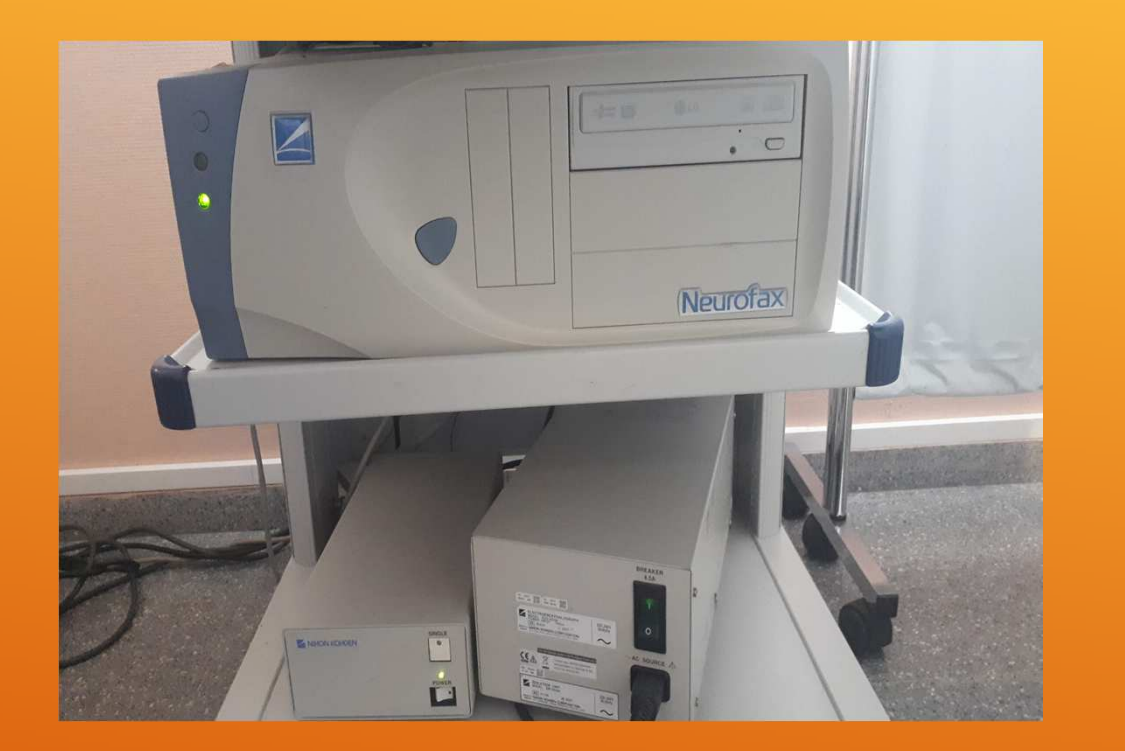

- Conectar equipo a la red eléctrica.
- •Encender el transformador.
- Encender la torre del ordenador.
- Nunca desconectar la caja de la ELI

## ¿Cómo encendemos el EEG?

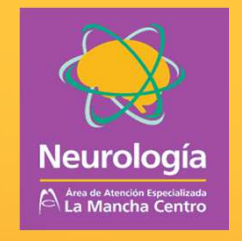

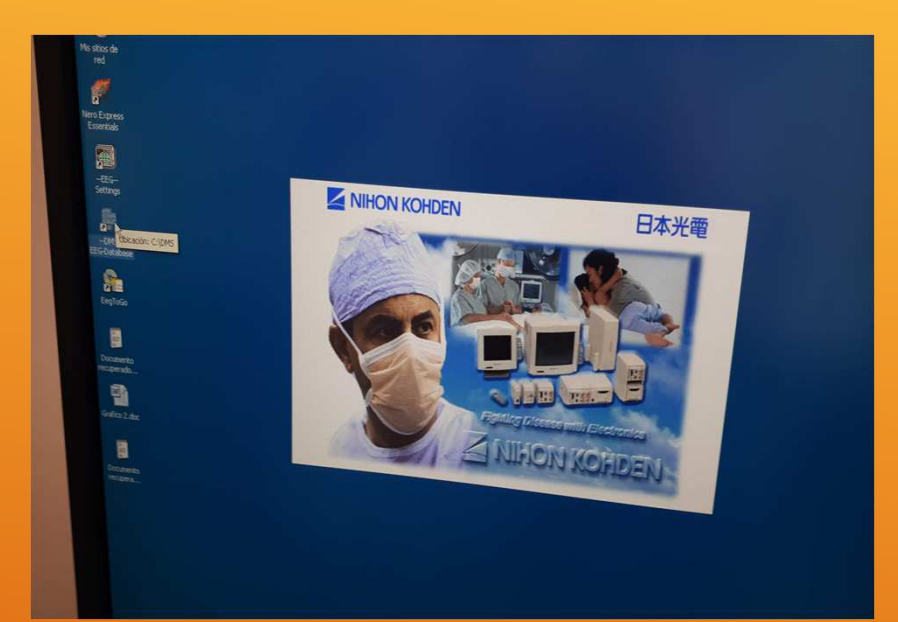

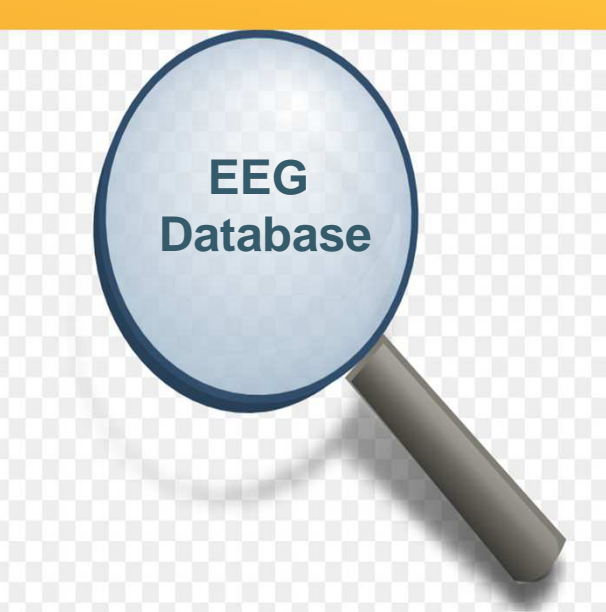

## ¿Cuál es el programa de los EEG?

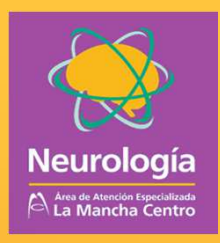

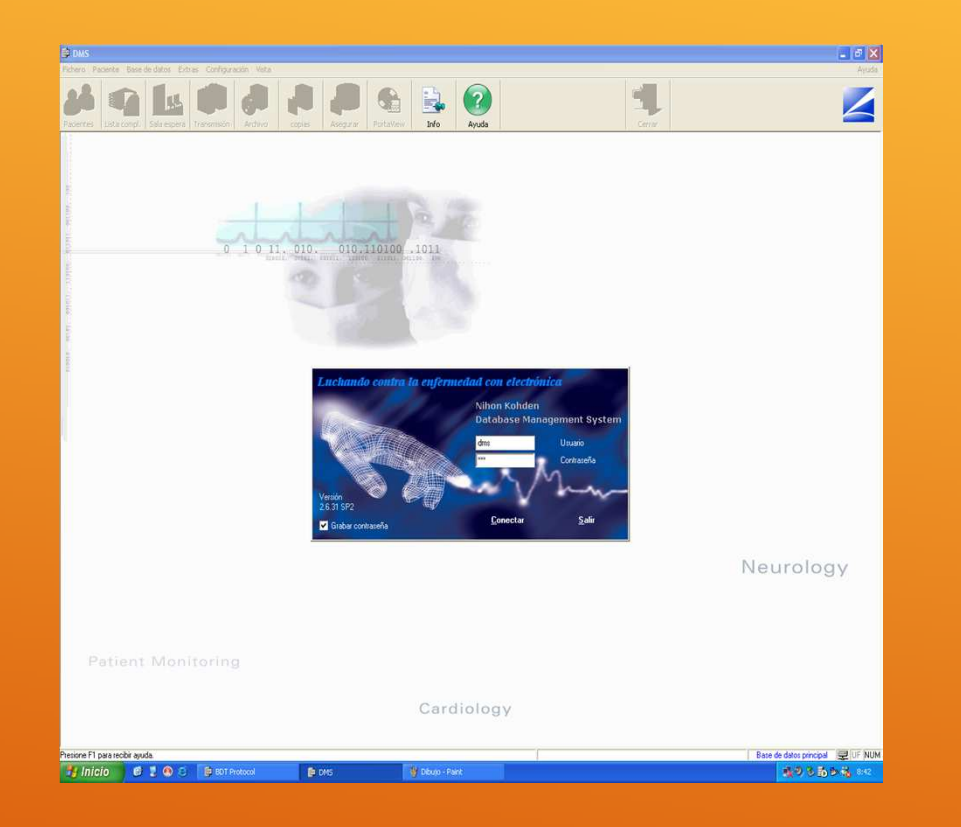

• En el programa Database sale por defecto la contraseña (nrl)

## ¿Cuál es el programa de los EEG?

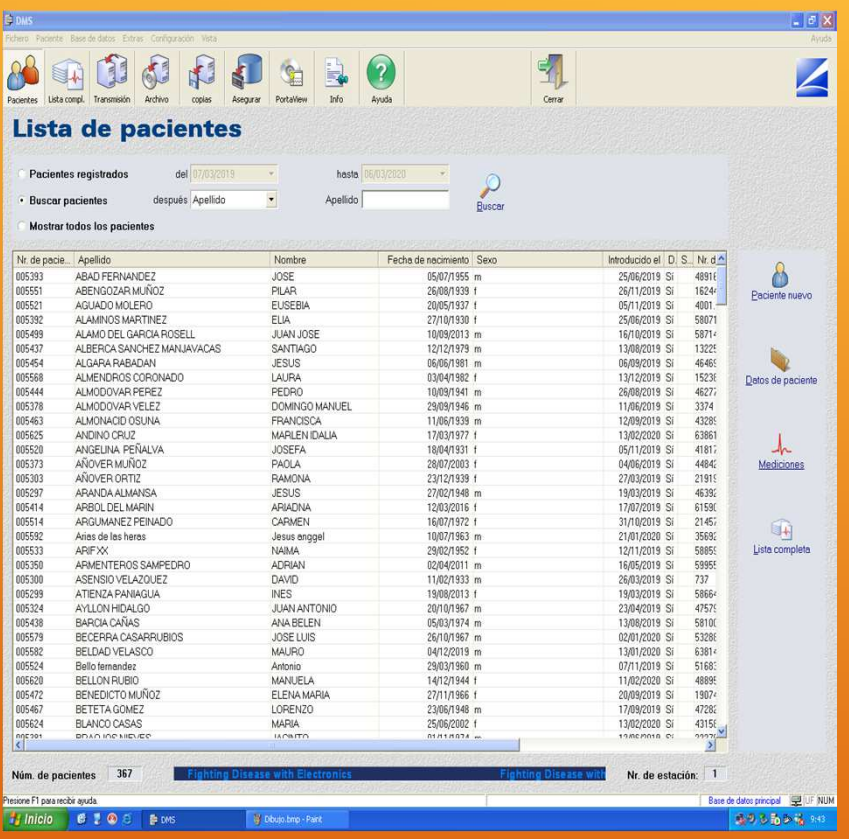

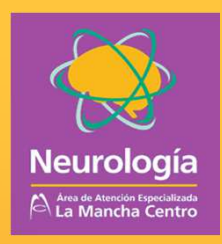

- Para un paciente que es la primera vez que se realiza la prueba ---- "paciente nuevo".
- Para un paciente que ya está en la base de datos --- "buscar con el apellido"

## ¿Cómo introducimos los datos del paciente?

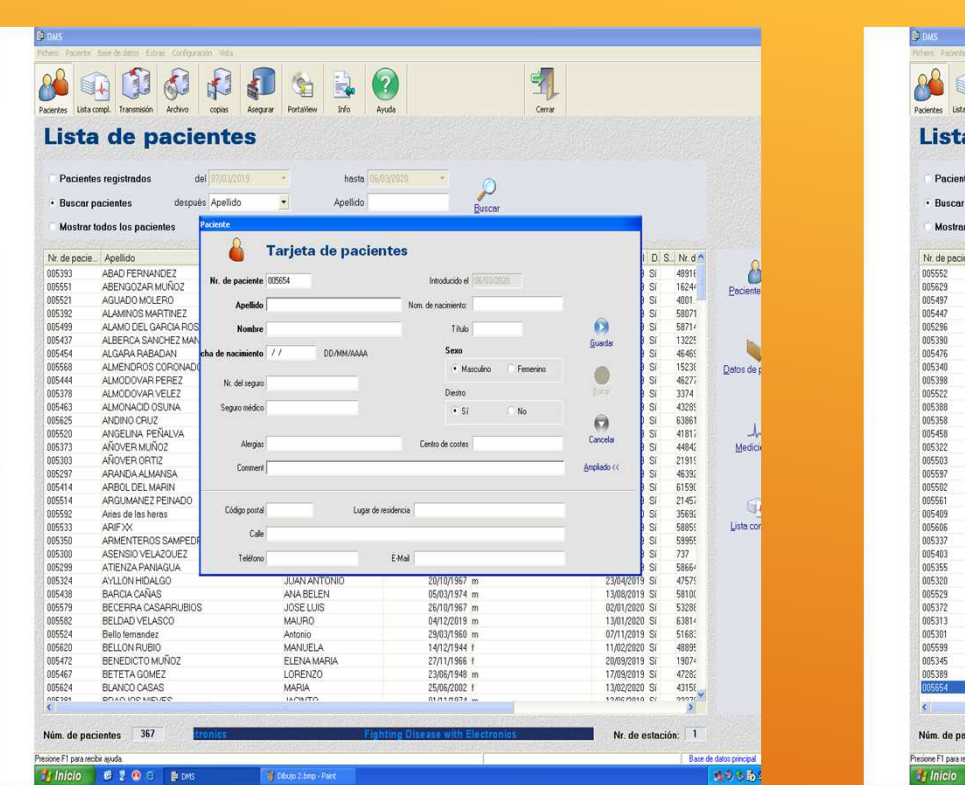

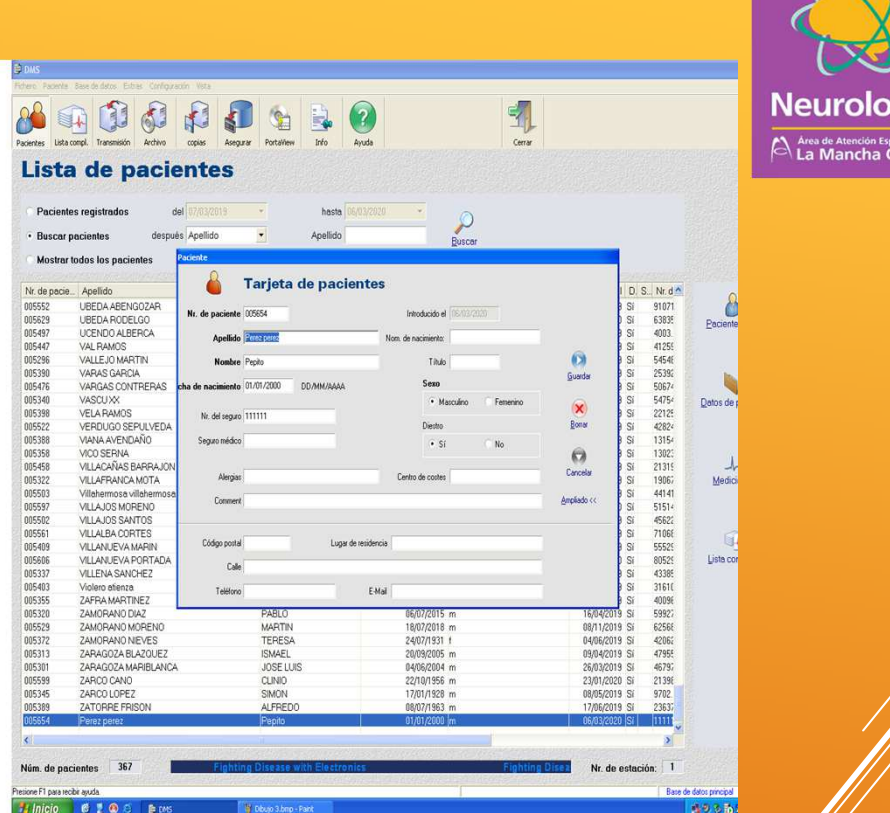

ıa

## ¿Cómo introducimos los datos del paciente?

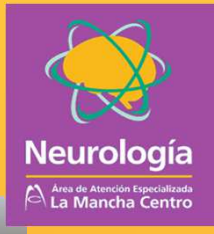

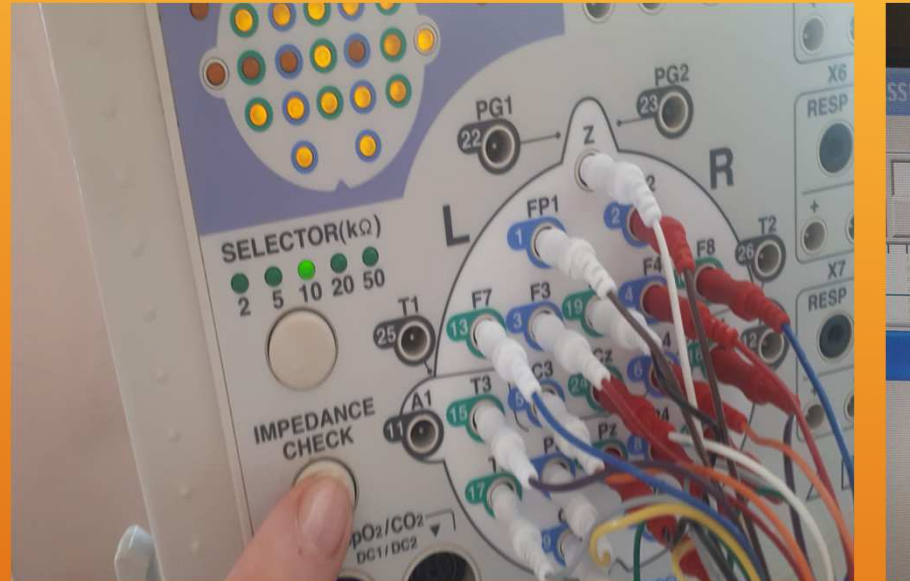

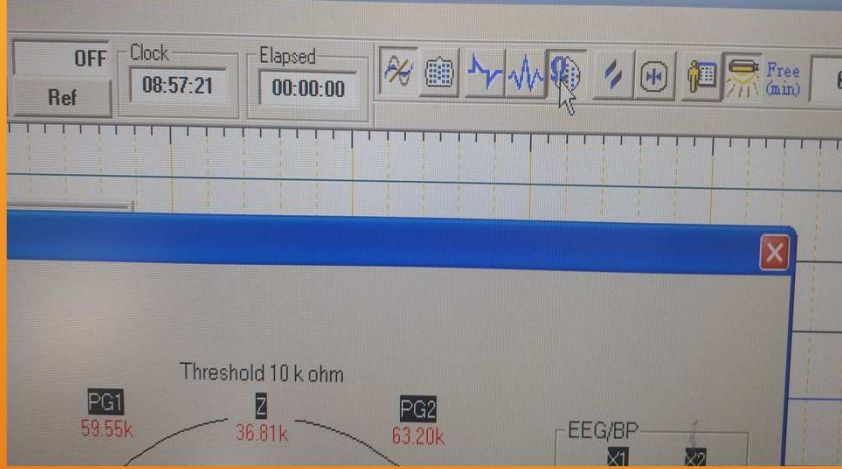

## ¿CÓMO ACTIVAMOS LA MEDICION DE IMPEDANCIAS?

- •En la caja de entrada " IMPEDANCE CHECK"
- •En la pestaña con el símbolo omega

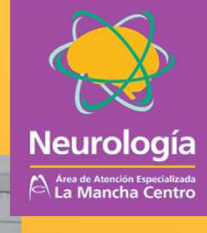

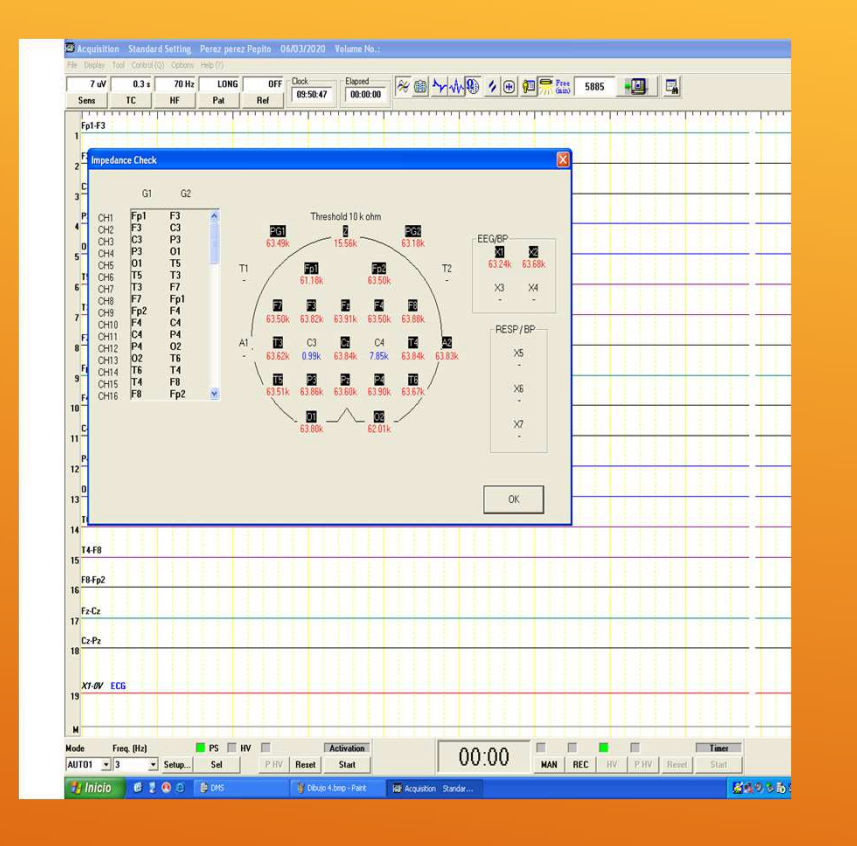

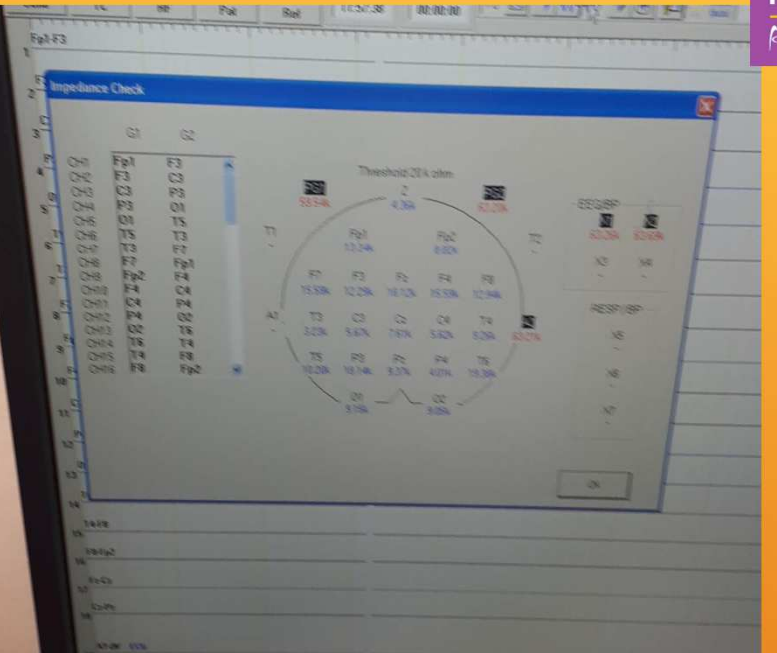

Se debe conseguir bajar las impedancias por debajo de 10 K

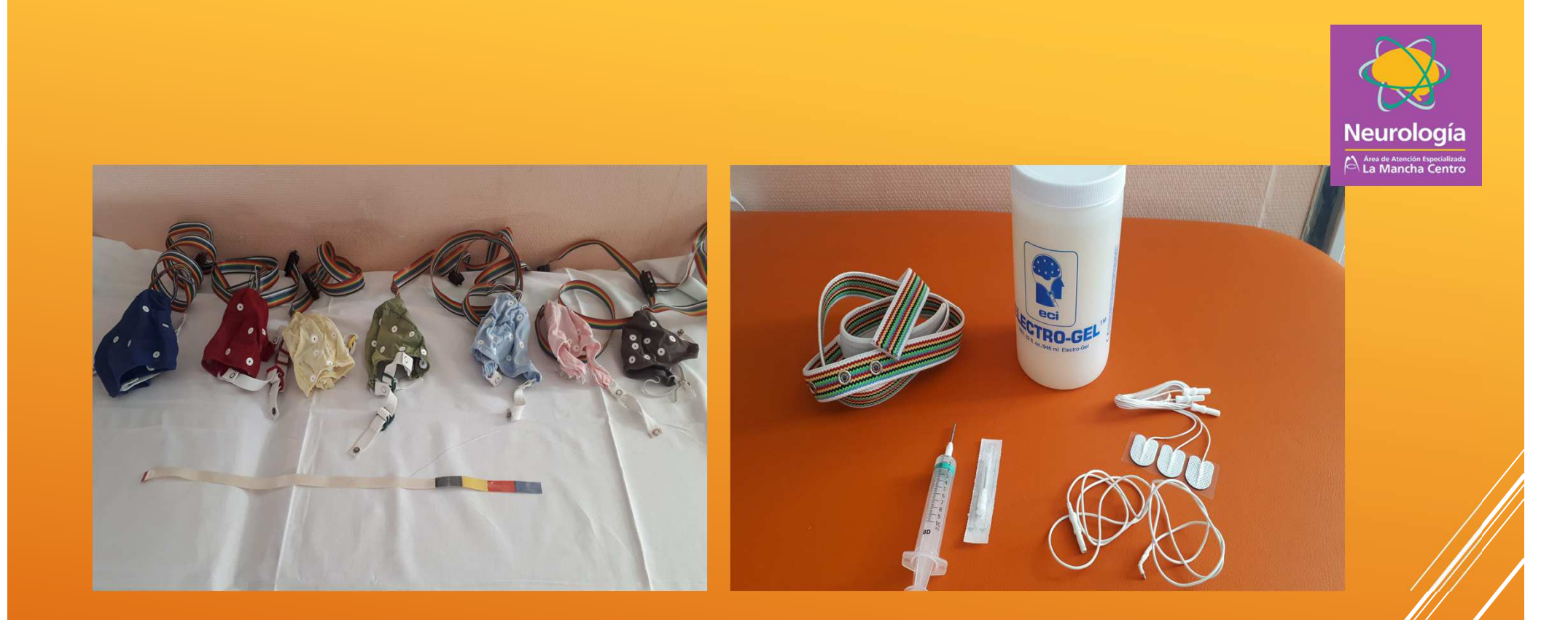

## **MATERIAL NECESARIO**

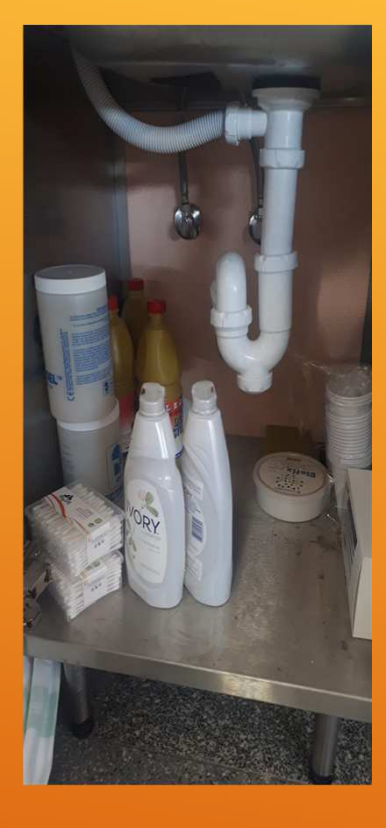

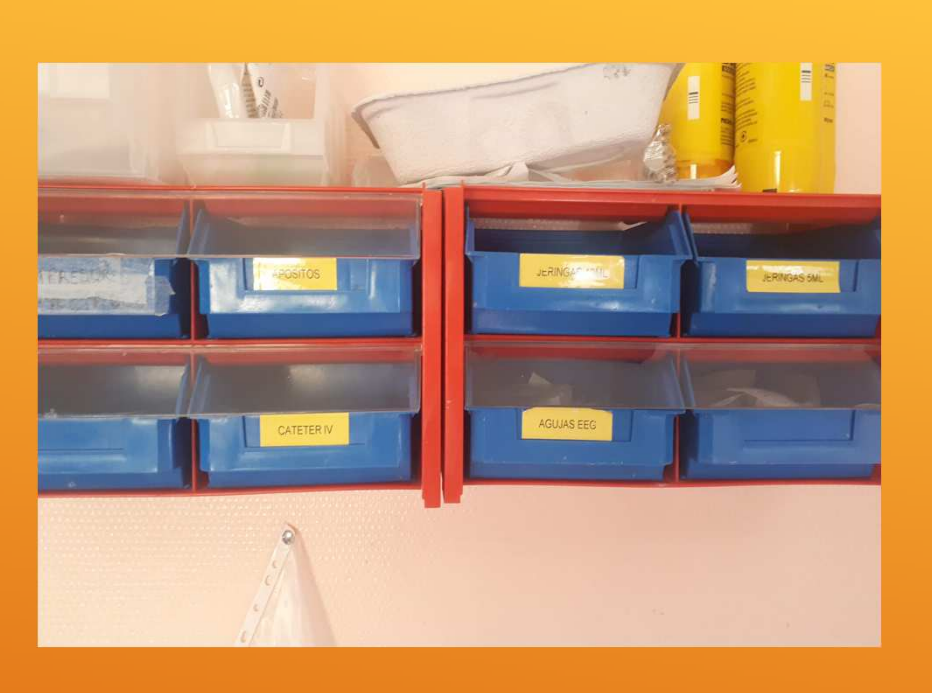

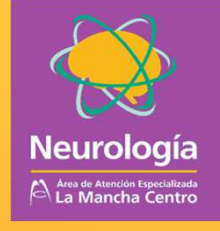

## ¿DÓNDE ESTÁ LO NECESARIÓ?

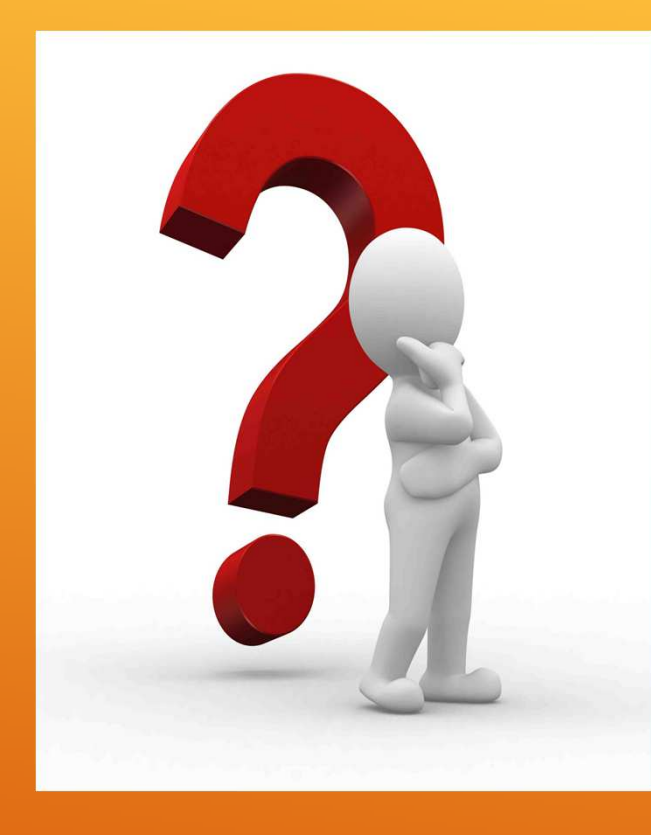

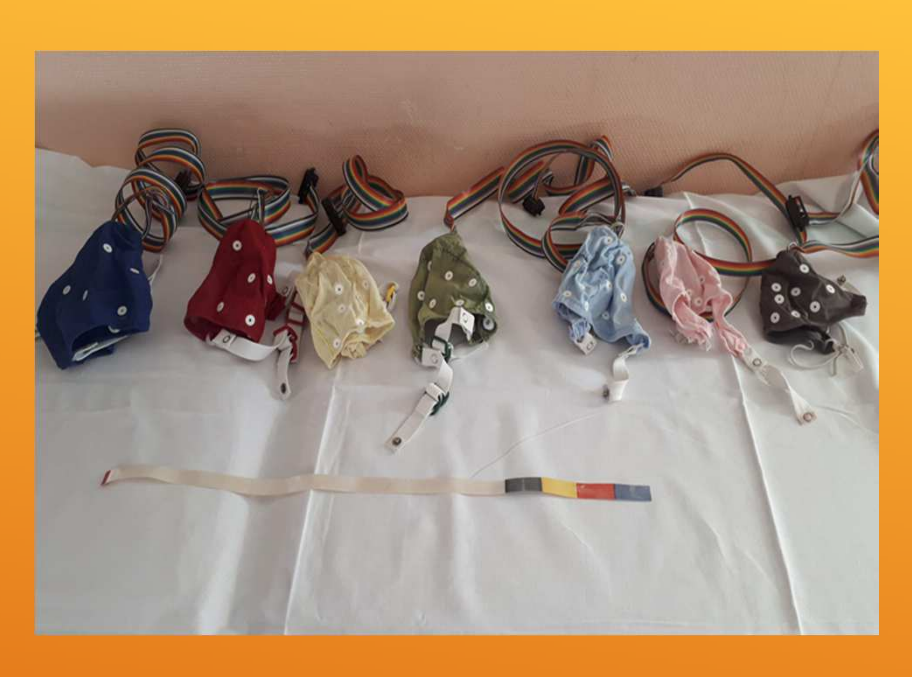

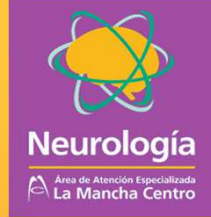

## ¿QUÉ GORRO ELIJO?

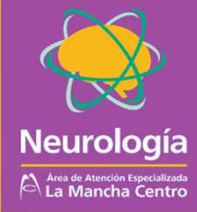

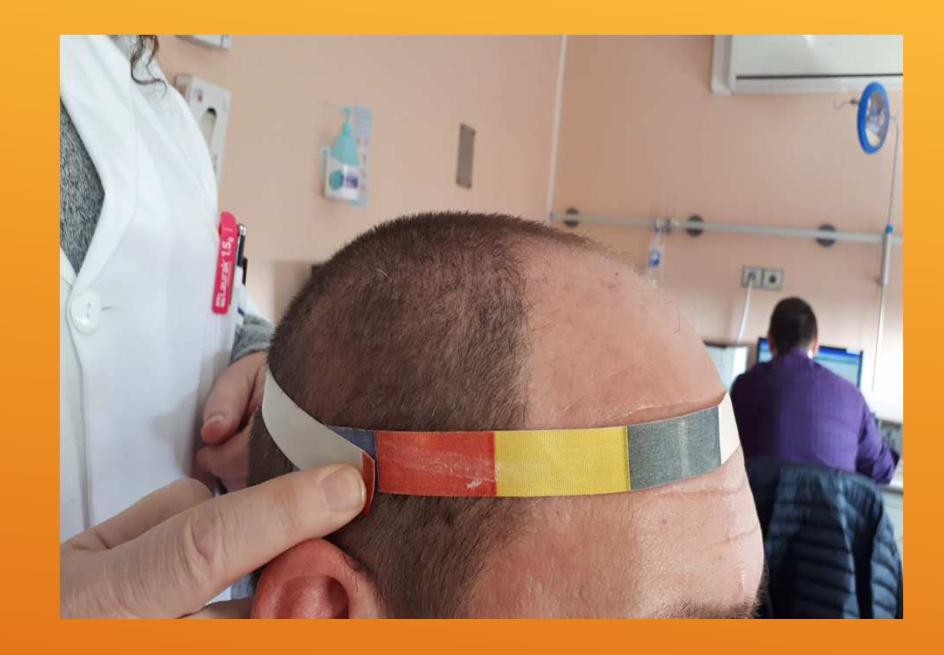

## MÉTODO 1º:<br>CÓDIGO DE COLORES

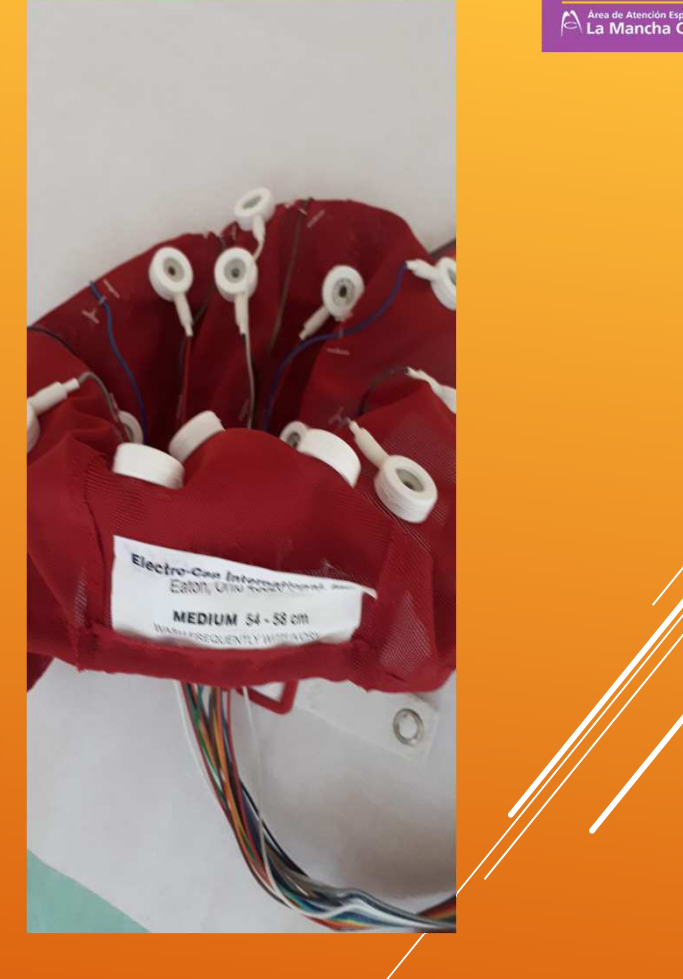

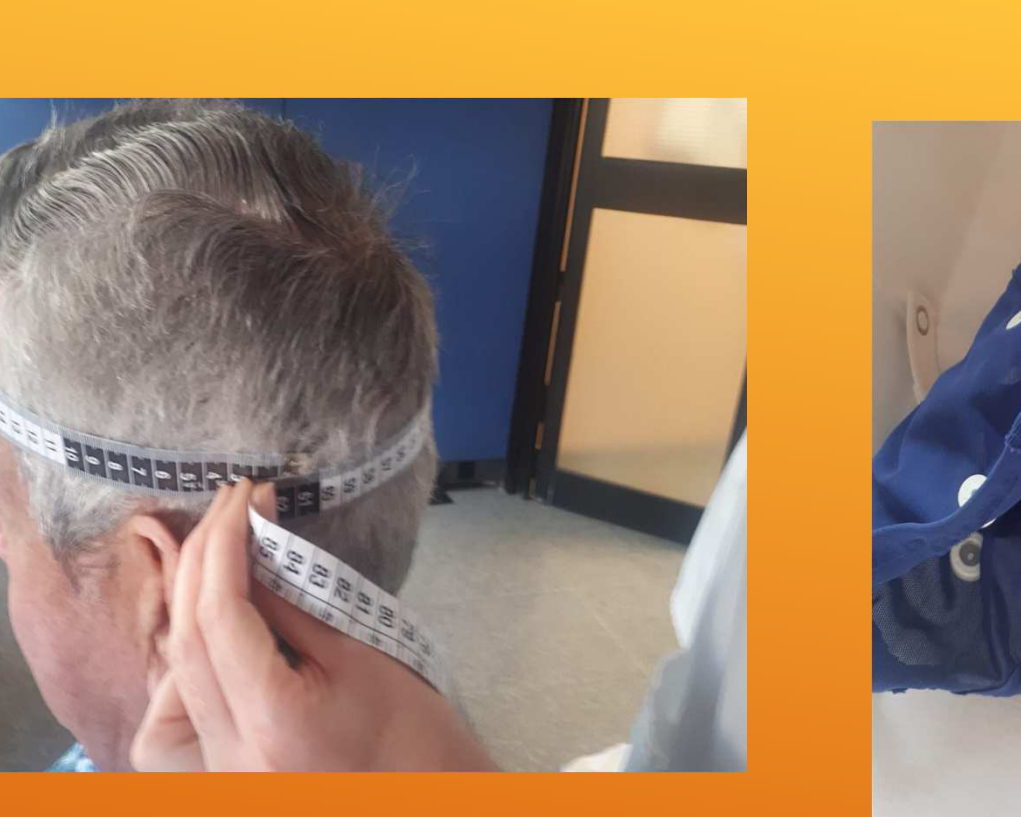

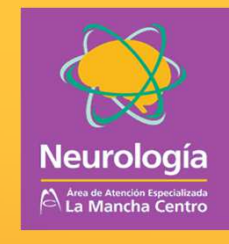

## **MÉTODO 2: TAMAÑO DE LA CABEZA**

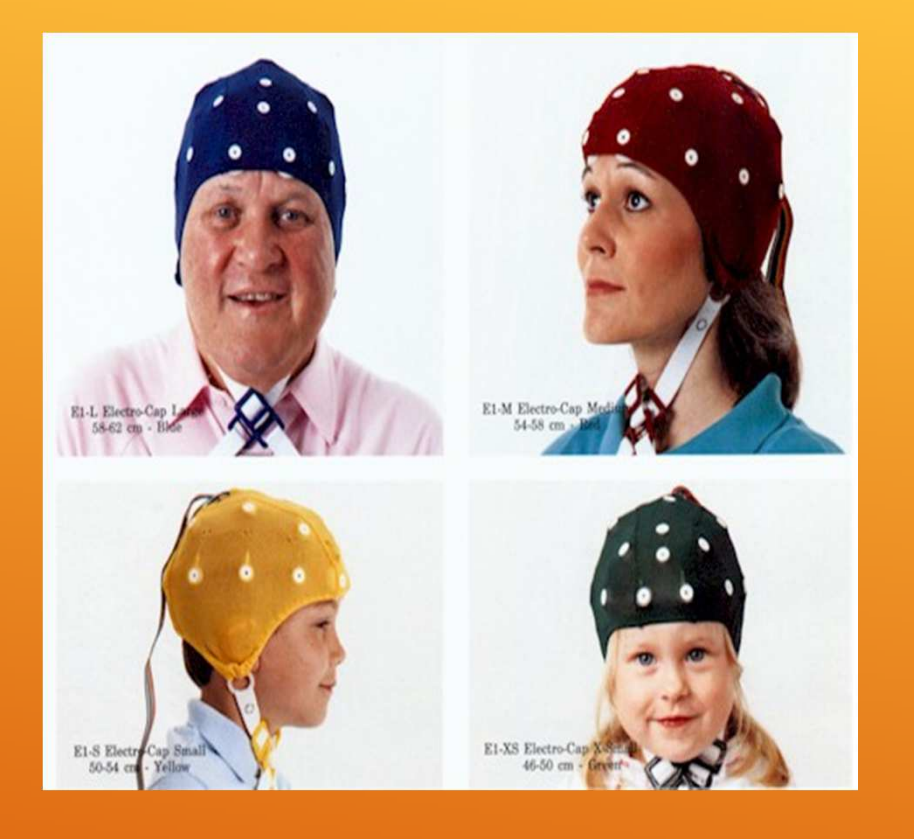

# lectro-can Inter MEDIUM 54 - 58 cm

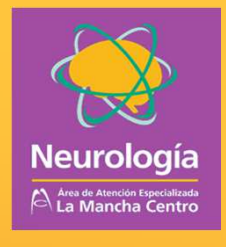

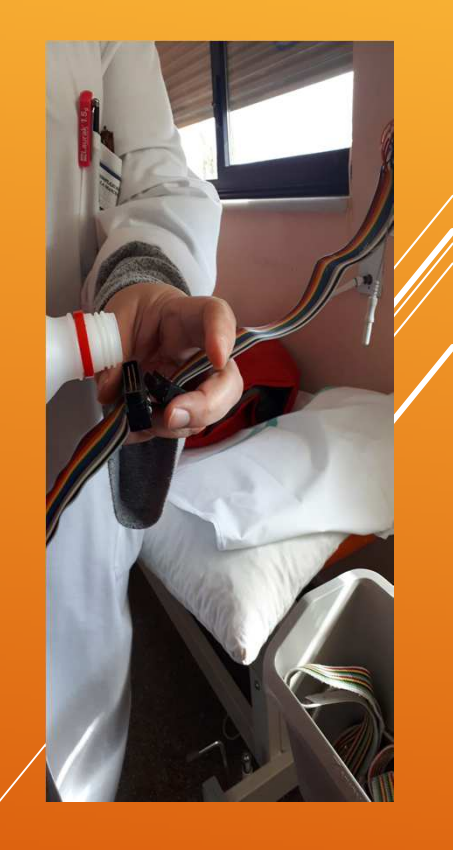

#### COLOCACIÓN DEL GORRO DE EEG

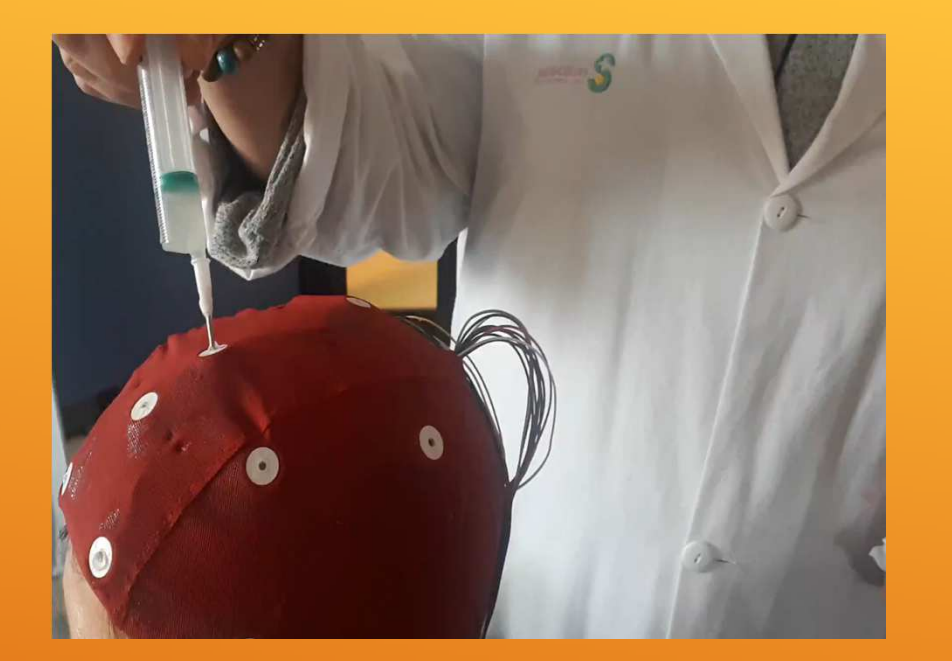

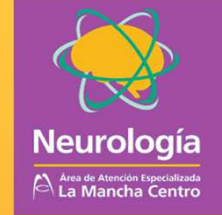

## COLOCACIÓN DEL GORRO DE EEG

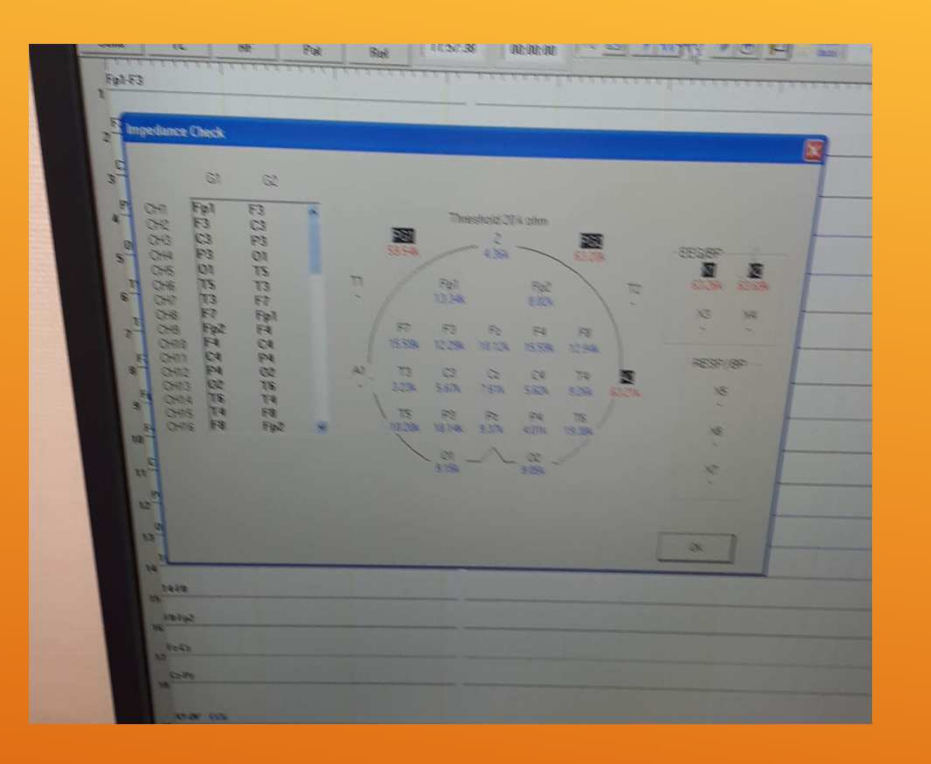

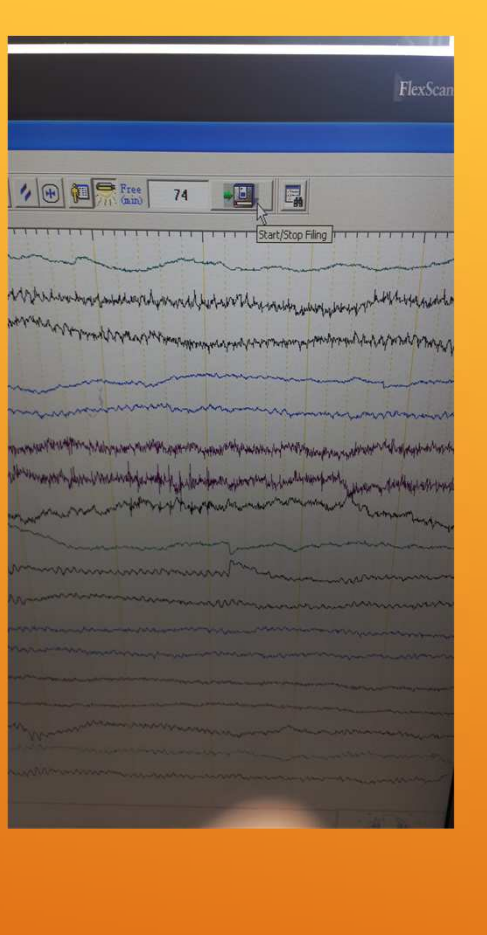

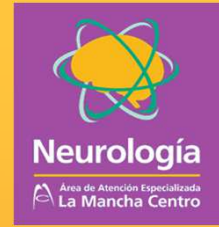

### COMIENZO DEL REGISTRO…

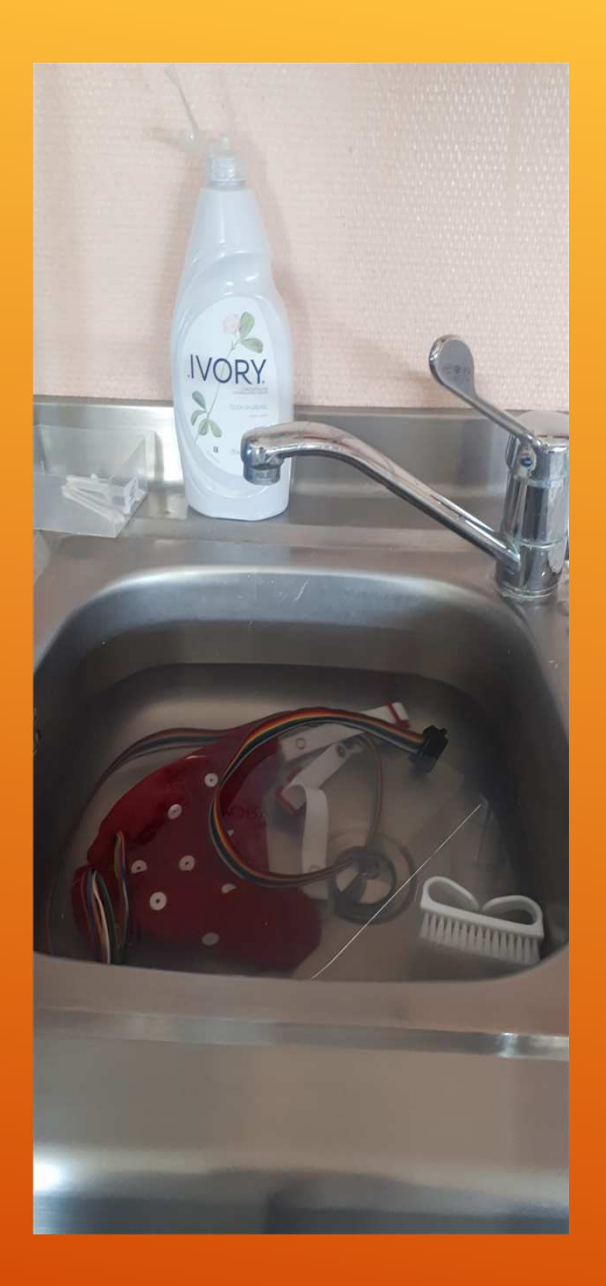

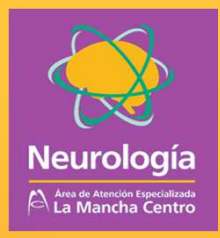

Una vez finalizada la prueba:

- Dejar en remojo 24 horas en agua con detergente Ivory antes de lavarlo.
- • En la limpieza utilizar sólo detergentes que no dañen el cloruro de plata.
- • El uso de otros detergentes crea una película en el electrodo que dará lugar al aumento de las imperancias en próximos estudios.
- • Limpiar los electrodos con cepillo o bastones para retirar los restos del gel conductor.

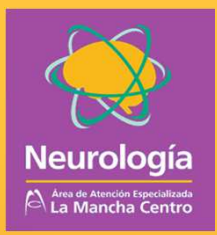

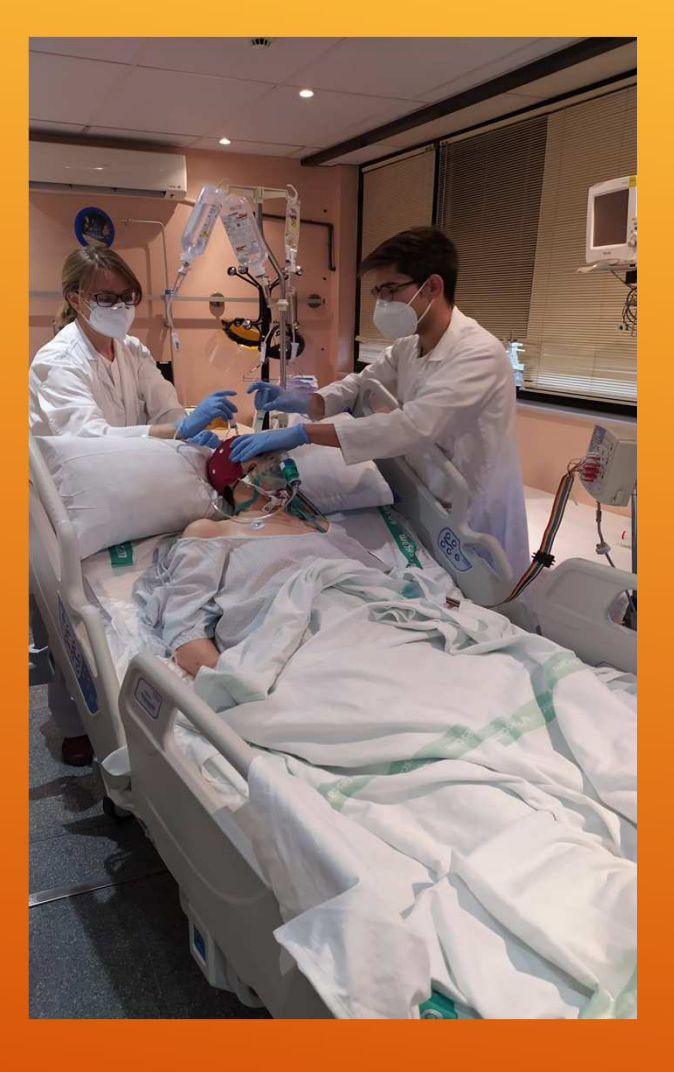

Dra Recio y Dr Velayos...

## **GRACIAS POR VUESTRA ATENCIÓN**

7- DICIEMBRE-2020